## **Brevetto Strade Bianche**

...emotions in timeless territories

## REGISTRATION INSTRUCTIONS

The Brevetto Strade Bianche is a digital certificate that is available year round and is given to every cyclist who has ridden the cyclotourism route where competitors ride the "Strade Bianche" bicycle race which is part of the UCI World Tour.

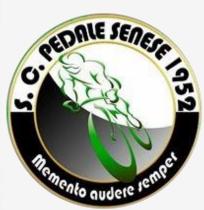

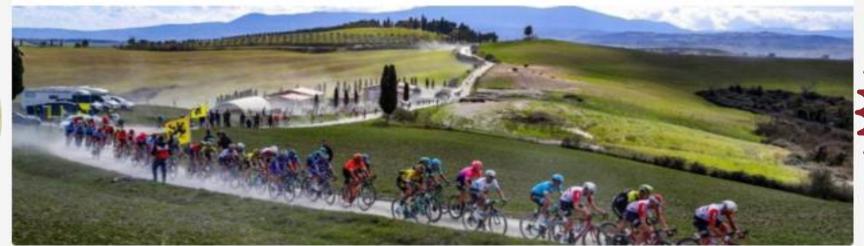

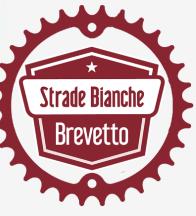

# Go to the website <a href="https://www.brevettostradebianche.it">www.brevettostradebianche.it</a> and choose the type of certificate "Brevetto" you prefer

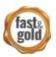

#### Fast&Gold

The Brevetto Strade Bianche Fast&Gold is reserved for cyclists who have ridden the Men's racing route of 186km, with 3,300m of change in altitude and 63km of unpaved road, divided into 11 sectors.

Read More

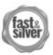

#### Fast&Silver

The Brevetto Strade Bianche Fast&Silver is reserved for cyclists who have ridden the Women's Elite racing route of 138km, with 2,250m of change in altitude and 30km of unpaved road, divided into 5 sectors.

Read More

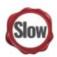

#### Slow

The Brevetto Strade Bianche Slow is for cyclist friends who would like to have a unique, personalized memento of their experience with Name. Surname and the number of kilometers ridden.

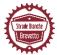

Read More

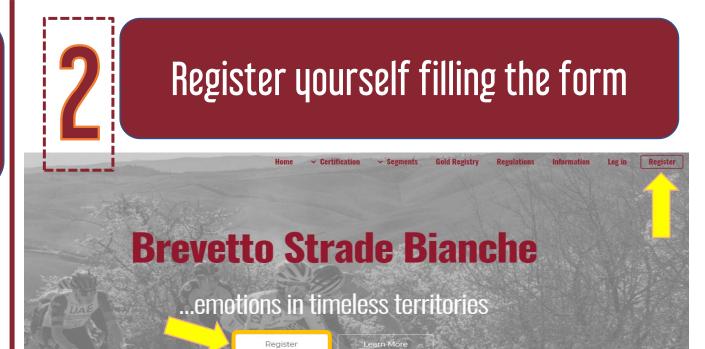

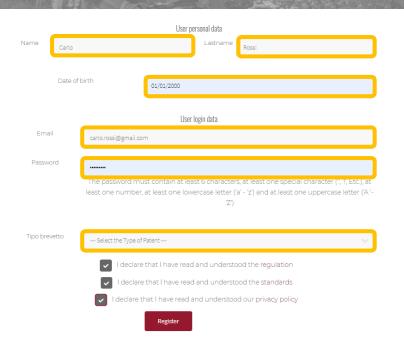

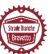

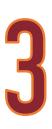

### Pay by PAYPAL or credit card

Thank you for registering for the Strade Bianche Patent

To obtain the patent, complete the payment on PayPal

FAST&Gold

10,00

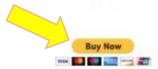

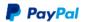

™ 15.00 EUR

#### Pay with PayPal

With a PayPal account, you're eligible for free return shipping. Purchase Protection, and more.

Email or mobile number

Password

Forgot password?

Log In

\_\_\_\_

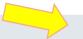

Pay with a card

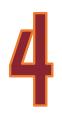

## Upload your GPX track and, if you want, your profile photo

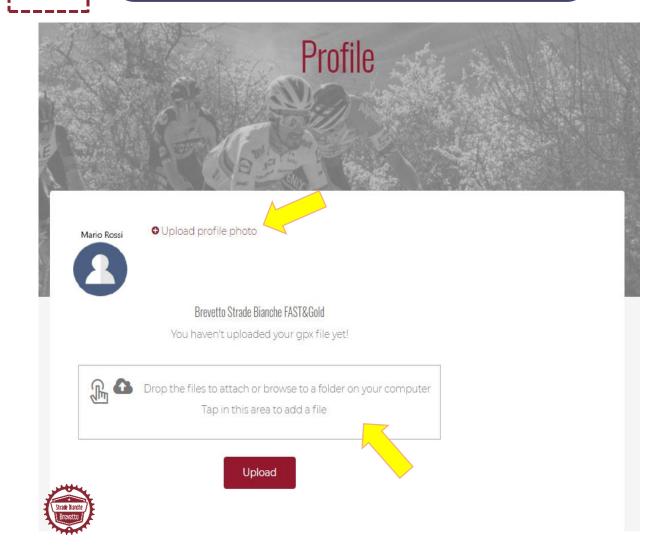

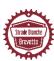

# 5

## Go to your Members Area Profile and download your certificate "Brevetto"

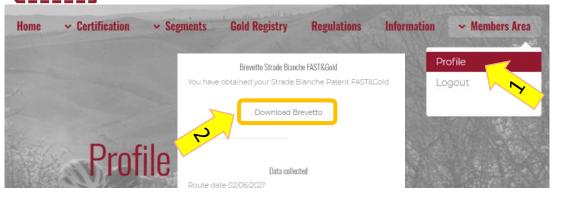

Km 52.2

Total Time 00:07:53

Grotti: Not detected

Bellaria: Not detected

Il Poggione: Not detected

Pieve a Salti: Not detected

San Martino in Grania: 00:03:01

Monte Sante Marie: 00:04:52

Monteaperti: Not detected

Colle Pinzuto: Not detected

Le Tolfe: Not detected

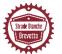

Cancel loading Gpx

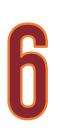

### Print your certificate "Brevetto"

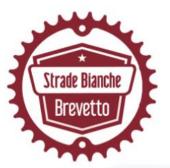

### Certified

For having met the challenge of the legendary 186km cycling race course "STRADE BIANCHE"

that is part of the UCI World Tour

conferred to

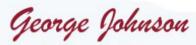

For having ridden 186 Km

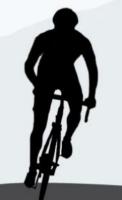

| gments            | Time  |
|-------------------|-------|
| etti              | 10:55 |
| laria             | 04:59 |
| oggione           | 03:47 |
| ve a Salti        | 07:48 |
| Martino in Grania | 03:29 |
| nte Sante Marie   | 06:23 |
| nteaperti         | 03:42 |
| le Pinzuto        | 01:46 |
| Tolfe             | 01:11 |
|                   |       |

Siena, 10 May 2021 nr. 2021/0019

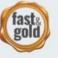

S.C. PEDALE SENESE 1952 A.S.D.

.. emotions in timeless territories